| Source File: | ~/1337/64/lab64.(C CPP cpp c++ cc cxx cp) |
|--------------|-------------------------------------------|
| Input:       | Under control of main function            |
| Output:      | Under control of main function            |
| Value:       | 2                                         |

Create a class called **Rational** for performing various operations with fractions. The specification of the class will be provided. Your task will be to provide the implementation. A main program for testing your implementation will also be provided.

Use integer variables to represent the private data of the class—the numerator and the denominator. The implementation should provide two constructors: a default constructor that initializes the numerator to zero and the denominator to one and a second constructor that takes two arguments (the first argument should be stored in the numerator and the second in the denominator). The constructors should **not** store the rational number in reduced form. Additional public member functions include:

- "set" functions for setting the numerator and denominator. The setDenominator function should check its argument for validity. If the function receives an argument equal to zero (0), the function should set the denominator to one (1).
- "get" functions for getting the numerator and denominator.
- reduction of a Rational to lowest terms. Also, reduce should modify the denominator of a Rational with a zero numerator to be one. Further, a negative Rational should ensure that the numerator is negative and the denominator is positive. Rationals having both numerator and denominator negative should be modified such that both numerator and denominator are positive.

If u and v are integers, not both zero, we say that their greatest common divisor, gcd(u, v), is the largest positive integer that evenly divides both u and v. When u and v are both zero, every integer evenly divides zero, so it is convenient to set gcd(0,0) = 0. When either u or v is zero, define gcd(u,0) = |u| and gcd(0,v) = |v|. Provide the implementation of this function as a **private** member of the **Rational** class.

A header file is shown in Figure 1, a sample main function for testing your implementation is shown in Figure 2, and a sample execution sequence is shown in Figure 3. To use the Makefile as distributed in class, add a target of lab64 to targets2srcfiles.

```
1
   #ifndef LAB64_H
2
   #define LAB64_H
3
4
   using namespace std;
\mathbf{5}
6
   class Rational
7
   {
8
    public:
9
     Rational();
                                              // default constructor
     Rational(int num, int denom);
10
                                              // additional constructor
     void setNumerator(int num);
11
                                             // set numerator to num
12
     void setDenominator(int denom);
                                              // set denominator to denom
     int getNumerator() const;
13
                                              // return numerator
14
     int getDenominator() const;
                                              // return denominator
     void reduce();
                                              // reduce to lowest terms and
15
16
                                              11
                                                   normalize
```

Figure 1. /usr/local/1337/include/lab64.h (Part 1 of 2)

```
17 private:

18 int numerator;

19 int denominator;

20 int gcd(int u, int v) const; // returns the gcd of u and v

21 };

22

23 #endif
```

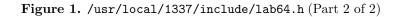

```
#include <lab64.h>
2
   #include <iostream>
   #include <cstdlib>
3
4
5
   using namespace std;
   int main()
7
   {
8
      int n, d;
9
     Rational first( 1, -2 ), second( -3, 0 ), third;
10
11
      cout << "first = " << first.getNumerator() << '/' << first.getDenominator()</pre>
12
           << endl;
13
      cout << "second = " << second.getNumerator() << '/'</pre>
^{14}
           << second.getDenominator() << endl;
15
      cout << "third = " << third.getNumerator() << '/' << third.getDenominator()</pre>
16
           << endl;
17
18
     while (cin >> n >> d)
19
20
      {
21
        third.setNumerator(n);
        third.setDenominator(d);
22
23
        cout << "Before reduce() third = "</pre>
             << third.getNumerator() << '/' << third.getDenominator();
24
        third.reduce();
25
        cout << " After reduce() third = "</pre>
26
27
             << third.getNumerator() << '/' << third.getDenominator() << endl;
^{28}
      }
29
      return EXIT_SUCCESS;
30
   }
^{31}
```

Figure 2. /usr/local/1337/src/lab64main.C

```
newuser@csunix ~> cd 1337
1
   newuser@csunix ~/1337> mkdir 64
2
   newuser@csunix ~/1337> cd 64
   newuser@csunix ~/1337/64> cp /usr/local/1337/data/64/* .
   newuser@csunix ~/1337/64> cp /usr/local/1337/include/lab64.h .
\mathbf{5}
   newuser@csunix ~/1337/64> cp /usr/local/1337/src/lab64main.C .
   newuser@csunix ~/1337/64> cp /usr/local/1337/src/Makefile .
7
   newuser@csunix ~/1337/64> touch lab64.cpp
8
  newuser@csunix ~/1337/64> # Edit Makefile and lab64.cpp
9
  newuser@csunix ~/1337/64> make lab64
10
11
   g++ -g -Wall -std=c++11 -c lab64main.C -I/usr/local/1337/include -I.
   g++ -g -Wall -std=c++11 -c lab64.cpp -I/usr/local/1337/include -I.
^{12}
   g++ -o lab64 lab64main.o lab64.o -L/usr/local/1337/lib -lm -lbits
13
   newuser@csunix ~/1337/64> cat 01.dat
14
   -3 4 3 4
15
    3 -4 -3 -4
16
17
  25 45 8 99
    1 0 2 0
18
19
   129 6579 1935 249
   1331 1651 2301 1079
20
   3 1260 6 198
^{21}
22 43 1935 207 6579
   5 7 - 25 - 35
^{23}
  -83 1651 127 -1079
^{24}
25
  1079 1651
  newuser@csunix ~/1337/64> cat 01.dat | ./lab64
26
27
   first = 1/-2
   second = -3/1
^{28}
   third = 0/1
^{29}
<sup>30</sup> Before reduce() third = -3/4 After reduce() third = -3/4
   Before reduce() third = 3/4 After reduce() third = 3/4
31
<sup>32</sup> Before reduce() third = 3/-4 After reduce() third = -3/4
<sup>33</sup> Before reduce() third = -3/-4 After reduce() third = 3/4
<sup>34</sup> Before reduce() third = 25/45 After reduce() third = 5/9
<sup>35</sup> Before reduce() third = 8/99 After reduce() third = 8/99
<sup>36</sup> Before reduce() third = 1/1 After reduce() third = 1/1
<sup>37</sup> Before reduce() third = 2/1 After reduce() third = 2/1
   Before reduce() third = 129/6579 After reduce() third = 1/51
38
<sup>39</sup> Before reduce() third = 1935/249 After reduce() third = 645/83
<sup>40</sup> Before reduce() third = 1331/1651 After reduce() third = 1331/1651
<sup>41</sup> Before reduce() third = 2301/1079 After reduce() third = 177/83
42
   Before reduce() third = 3/1260 After reduce() third = 1/420
   Before reduce() third = 6/198 After reduce() third = 1/33
43
<sup>44</sup> Before reduce() third = 43/1935 After reduce() third = 1/45
<sup>45</sup> Before reduce() third = 207/6579 After reduce() third = 23/731
<sup>46</sup> Before reduce() third = 5/7 After reduce() third = 5/7
<sup>47</sup> Before reduce() third = -25/-35 After reduce() third = 5/7
  Before reduce() third = -83/1651 After reduce() third = -83/1651
48
   Before reduce() third = 127/-1079 After reduce() third = -127/1079
49
   Before reduce() third = 1079/1651 After reduce() third = 83/127
```

Figure 3. Commands to Compile, Link, & Run Lab 64 (Part 1 of 2)

```
<sup>51</sup> newuser@csunix ~/1337/64> cat 01.dat | ./lab64 > my.out
newuser@csunix ~/1337/64> diff 01.out my.out
newuser@csunix ~/1337/64> cat 03.dat | ./lab64 > my.out
newuser@csunix ~/1337/64> diff 03.out my.out
newuser@csunix ~/1337/64>
```

Figure 3. Commands to Compile, Link, & Run Lab 64 (Part 2 of 2)